## Elections professionnelles LCL 2023 : comment voter ?

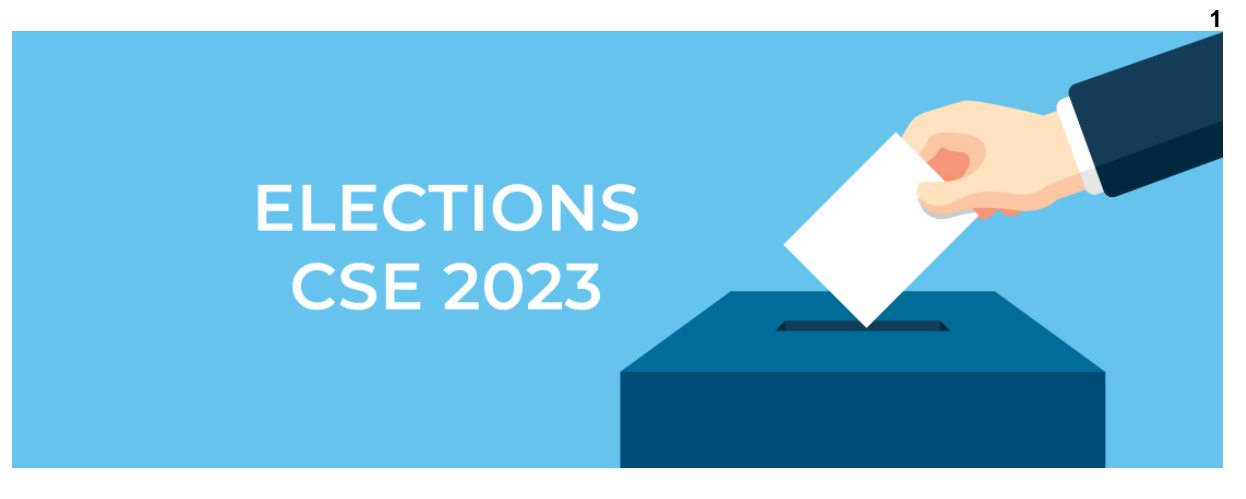

En tant qu'électeur, vous avez reçu en mai 2023, un courrier postal contenant une note d'information sur les modalités de participation au vote ainsi que **vos identifiants personnels.** En cas de perte de l'identifiant, vous pourrez le recevoir par SMS en cliquant sur « Je n'ai pas mon identifiant » sur le site de vote et en indiquant le code de réassort mis à disposition sur votre EPS (MyPeopleDoc).

**Votre mot de passe** sera disponible sur votre messagerie professionnelle\*.

Muni de ces codes, connectez-vous durant la période de scrutin sur le site de vote : *[http://www.lcl.webvote.fr](http://www.lcl.webvote.fr/)*

**Si vous rencontrez des difficultés pour voter,** nous vous invitons à contacter l'assistance téléphonique au **0296505050** ou depuis l'étranger au **0033296505050**. L'assistance est ouverte 24 heures sur 24, 7 jours sur 7 pendant les dates d'ouverture du scrutin.

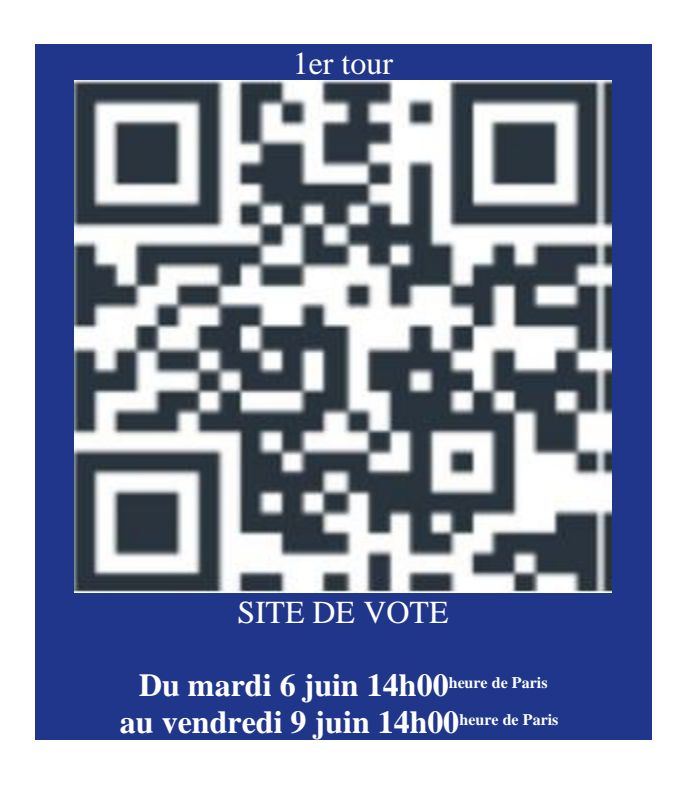

## **Comment ça marche ?**

Vous votez pour une **liste de candidats** et non pour un ou plusieurs candidats pris isolément.

Les candidats sont élus dans l'ordre de présentation de la liste, sauf si un ou des noms sont rayés dans plus de 10% des votes pour la liste.

Pour que le 1er tour soit valable, **le quorum doit être atteint :** plus de 50% des électeurs doivent avoir voté. Les votes blancs ne sont pas comptabilisés pour atteindre le quorum.

Plus la liste pour laquelle vous votez recueille de voix, plus le nombre de personnes élues sur cette liste sera élevé.

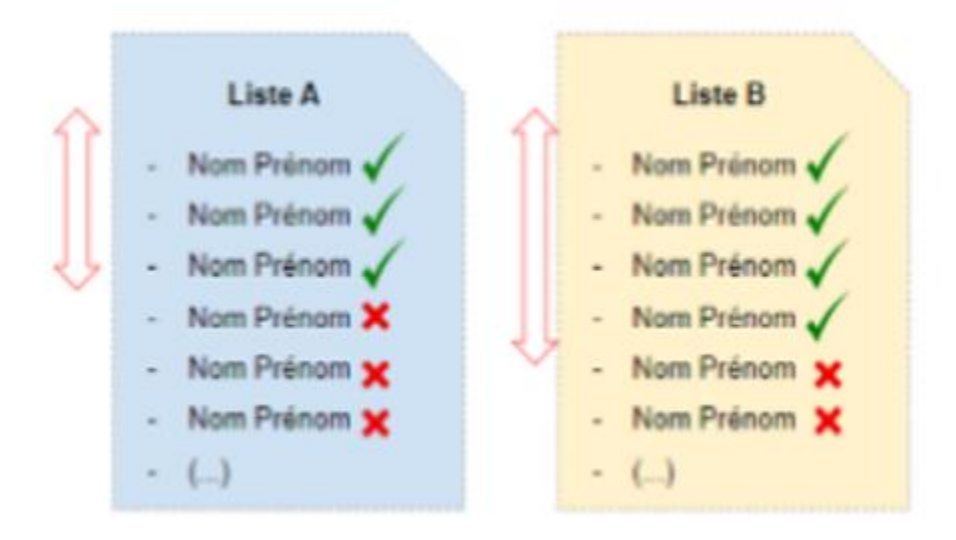

Si vous votez pour des listes incomplètes, vous n'aurez pas moins de représentants du personnel. L'ensemble des sièges sera pourvu à l'issue du 2nd tour des élections, le cas échéant.

*\_\_\_\_\_\_\_\_\_\_\_\_\_\_\_\_\_\_\_\_\_\_\_\_\_\_\_\_\_\_\_\_\_\_\_\_\_\_\_\_\_\_\_\_\_\_\_\_\_\_\_\_\_\_\_\_\_\_\_\_\_\_\_\_\_\_\_\_\_\_\_\_\_\_\_\_\_\_\_\_\_\_\_\_\_\_\_\_\_\_*

*\_\_\_\_\_\_\_\_\_\_\_\_\_\_\_\_\_\_\_\_\_\_\_\_\_\_\_\_\_\_\_\_\_\_\_\_\_\_\_\_\_\_\_\_\_\_\_\_\_\_\_\_\_\_\_\_\_\_\_\_\_\_\_\_\_\_\_\_\_\_\_\_\_\_*

*\*Si vous n'avez pas accès à votre messagerie professionnelle pendant les élections, vous avez la possibilité de saisir l'adresse mail ou le numéro de téléphone mobile de votre choix pour recevoir le mot de passe par mail ou SMS. Pour cela vous devrez renseigner un code de connexion qui sera disponible sur votre EPS (MyPeopleDoc).*

*\*Le 2d tour aura lieu si des sièges sont encore à pouvoir ou si la participation a été trop faible à l'issue du 1 er tour.*